## eVidyalaya Half Yearly Report

Department of School & Mass Education, Govt. of Odisha

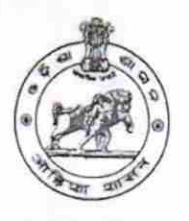

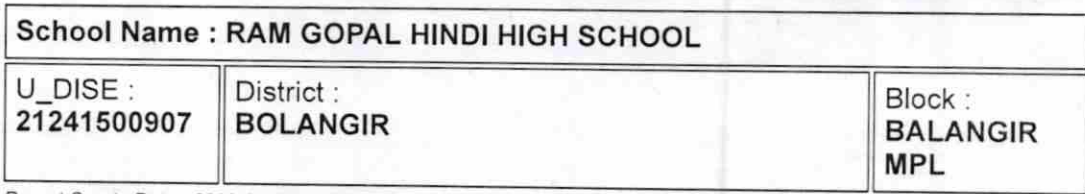

Report Create 0ate : 0000-00-00 OO:00:OO (17480)

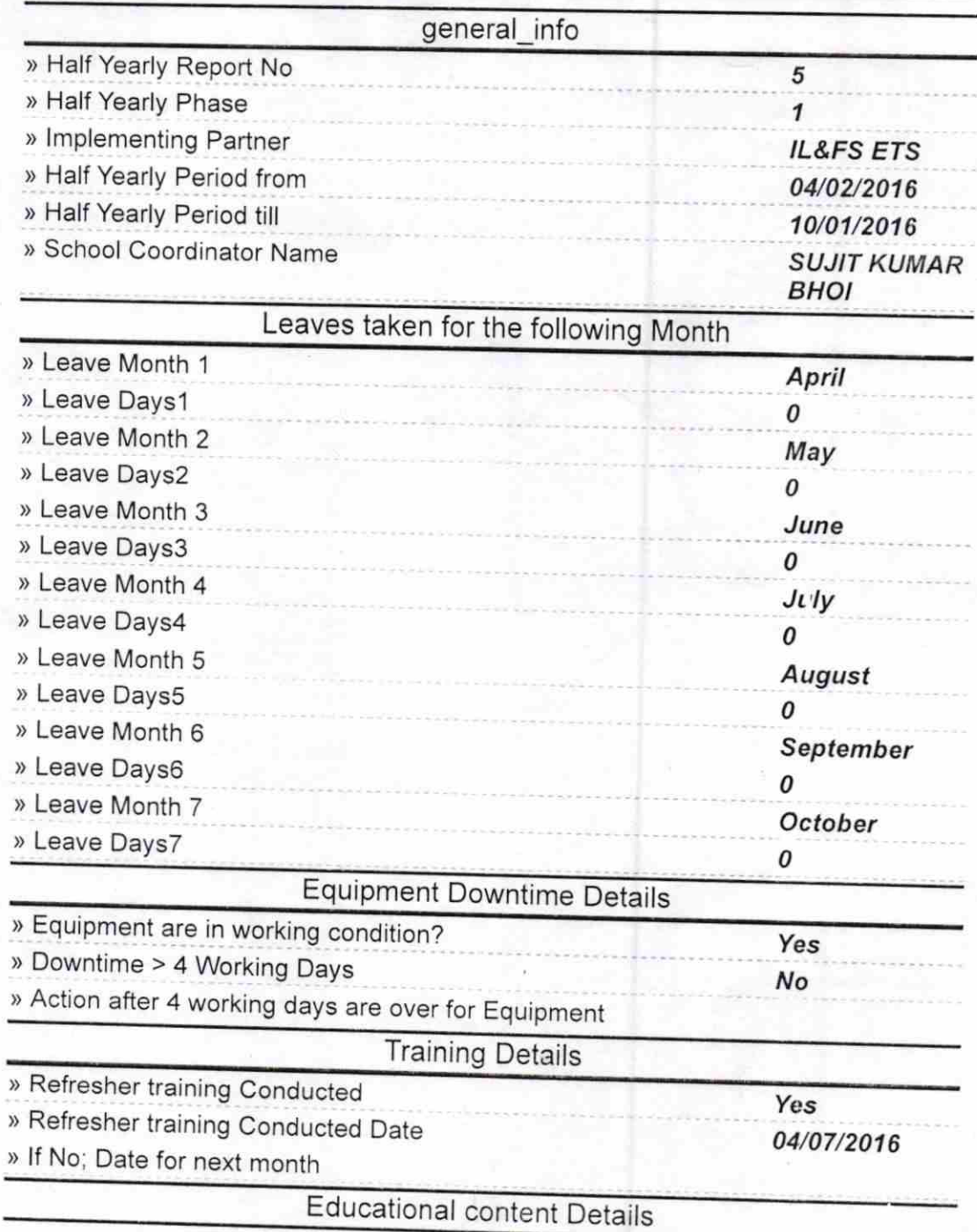

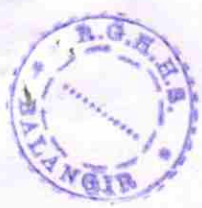

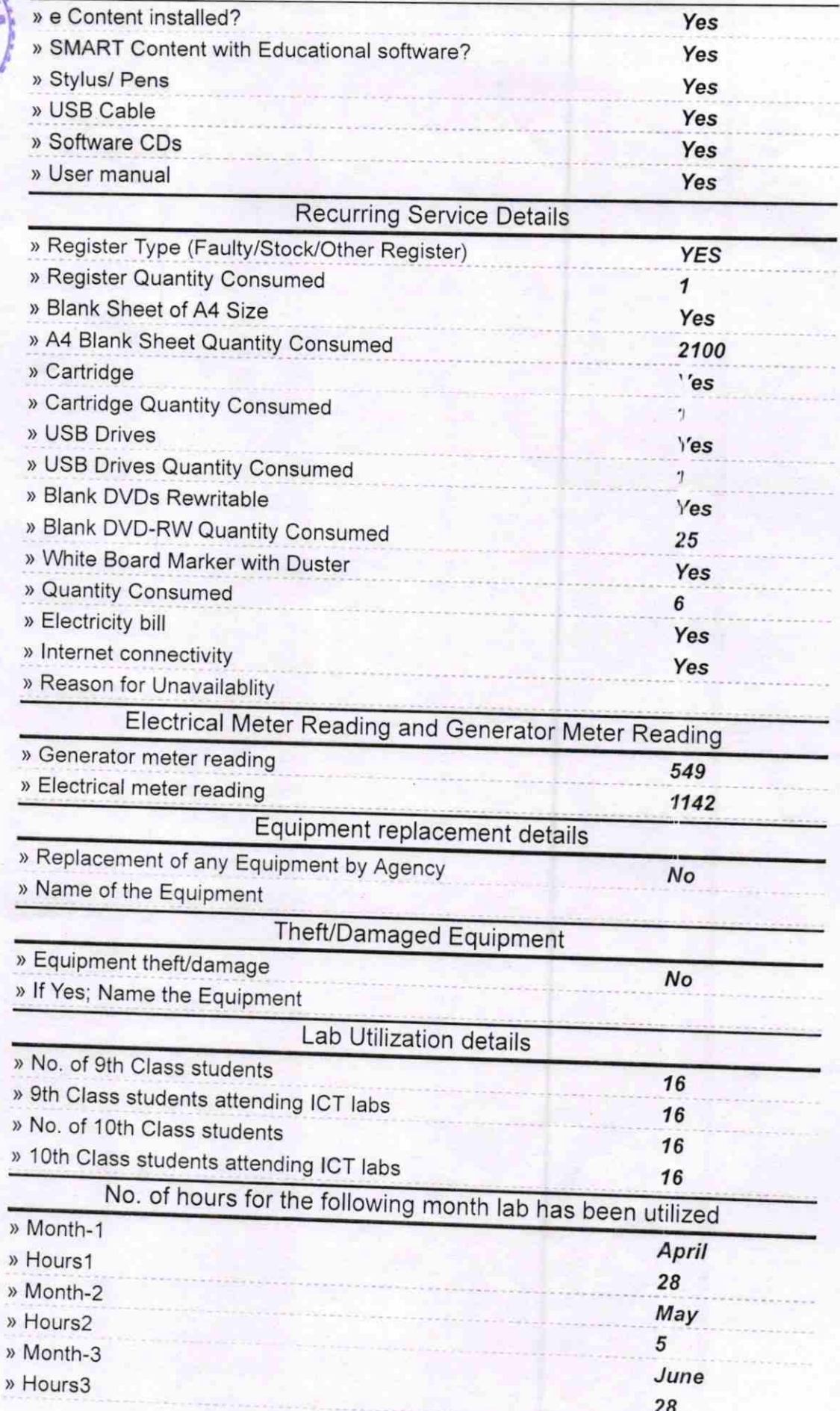

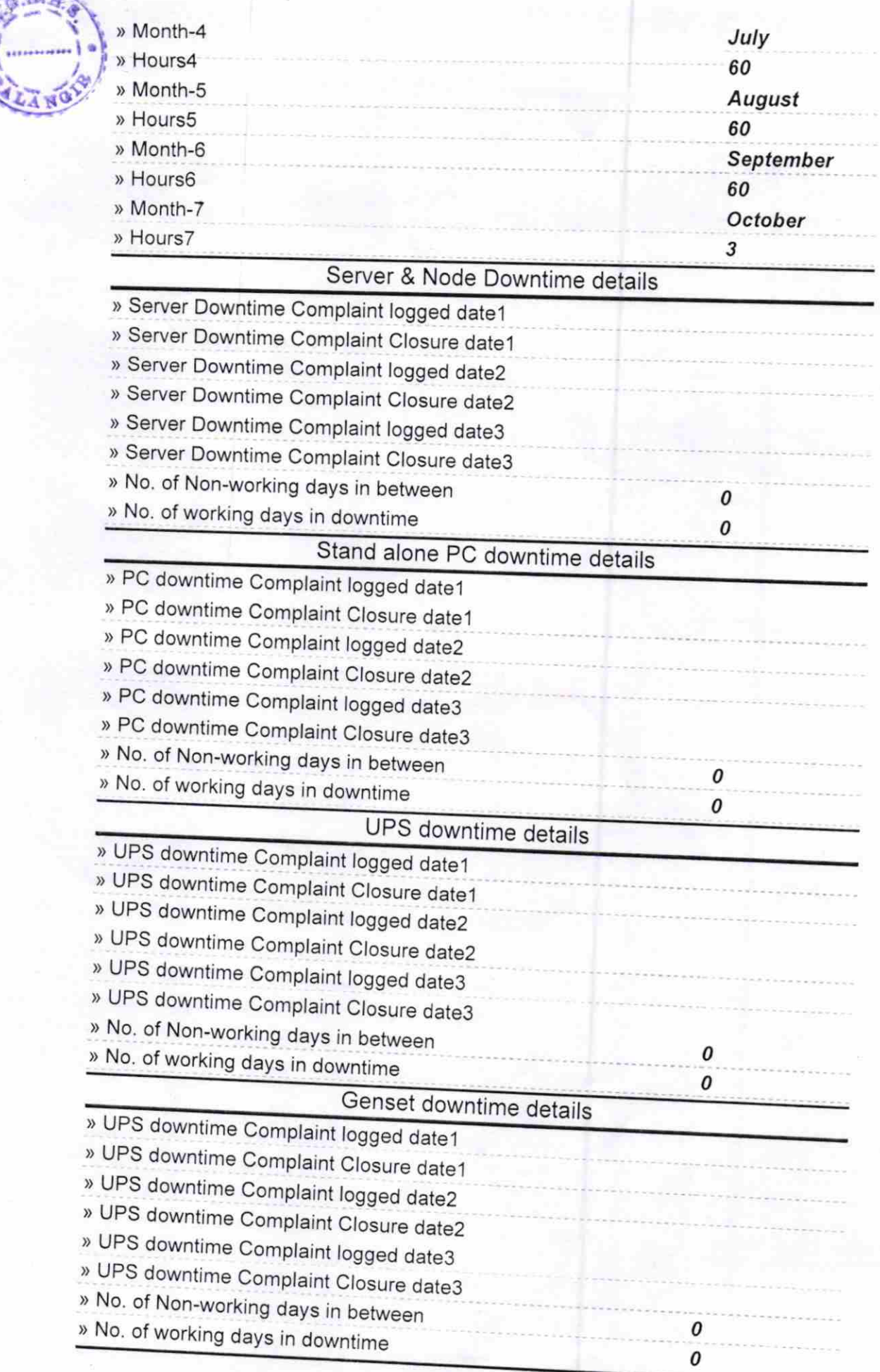

 $H_{12}$ 

٠

## <sup>I</sup>ntegrated Computer Projector downtime details

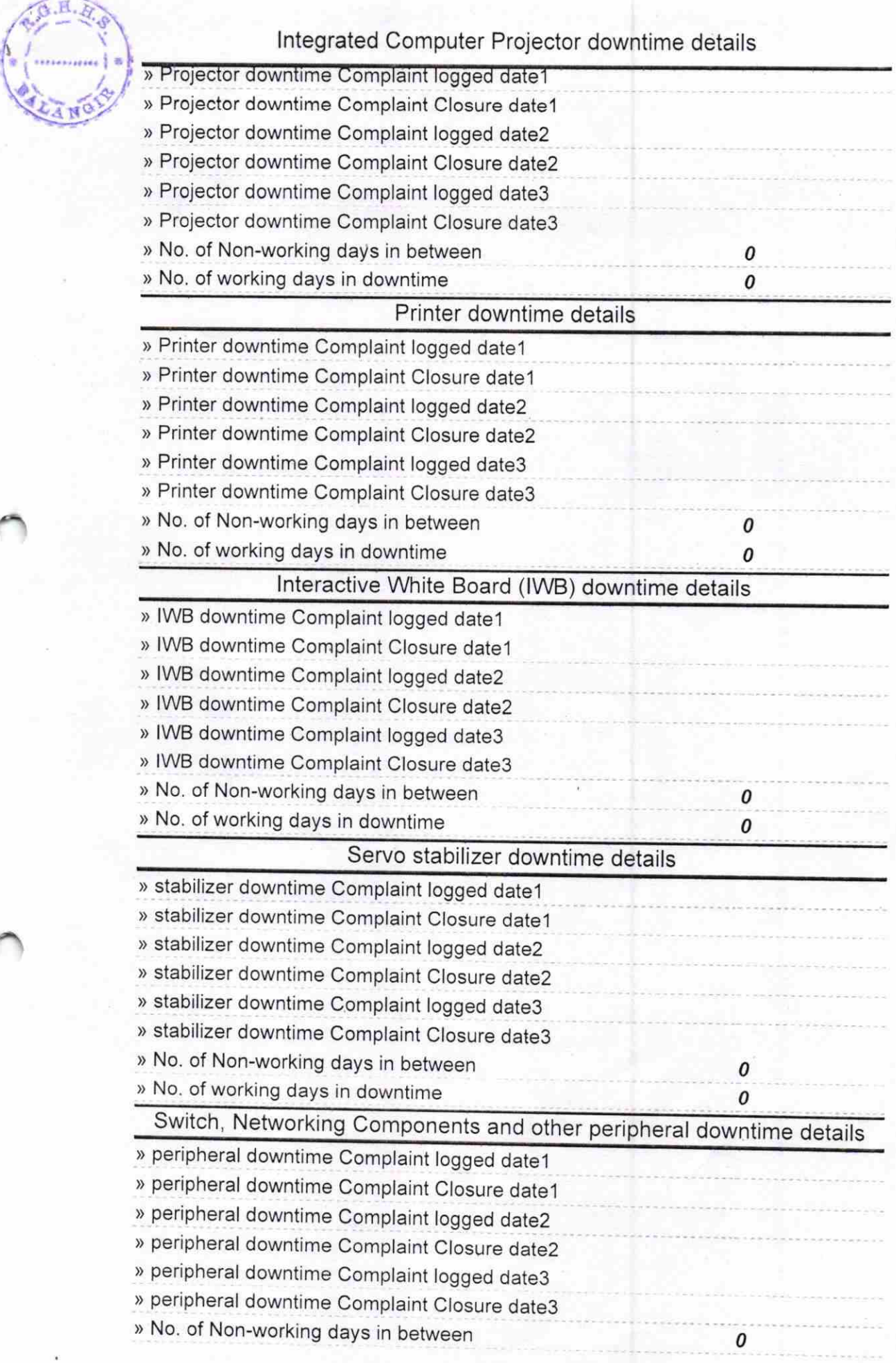

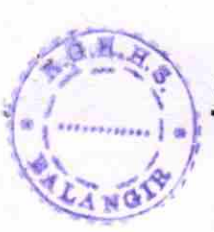

Signature of Head Master/Mistress with Seal

Balangir (Govt. New)